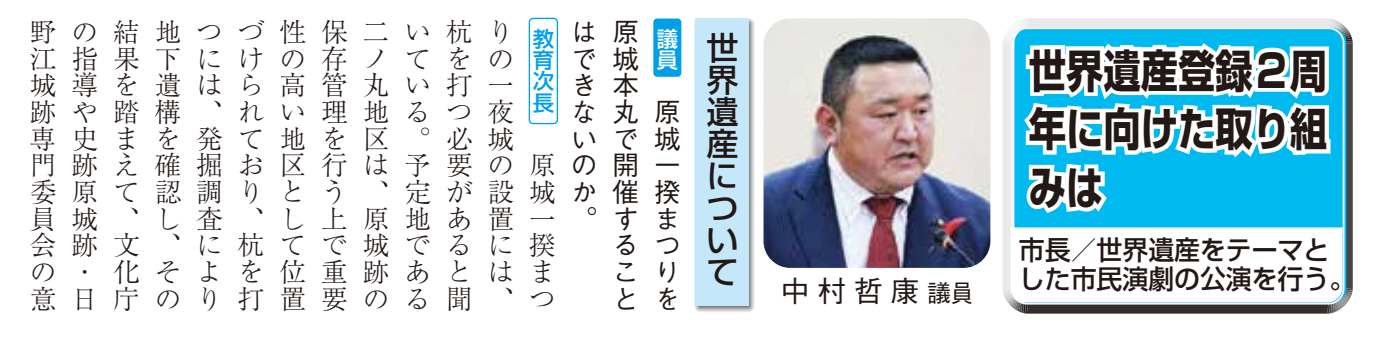

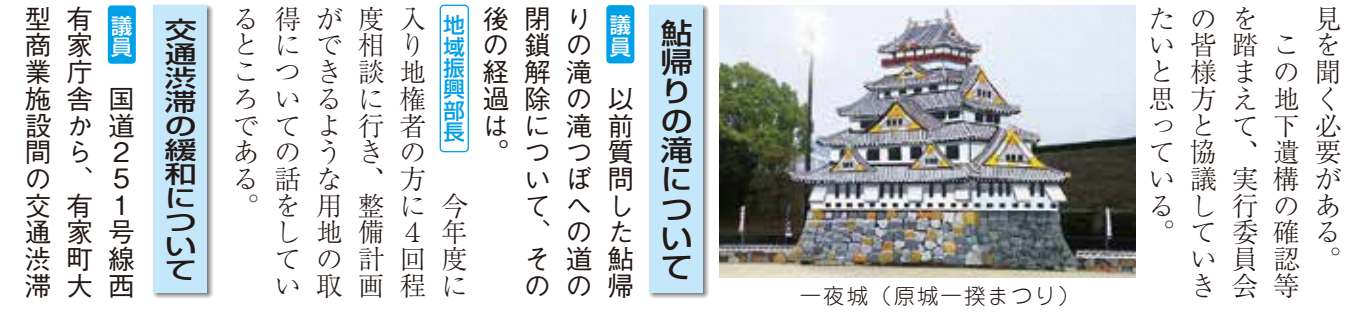

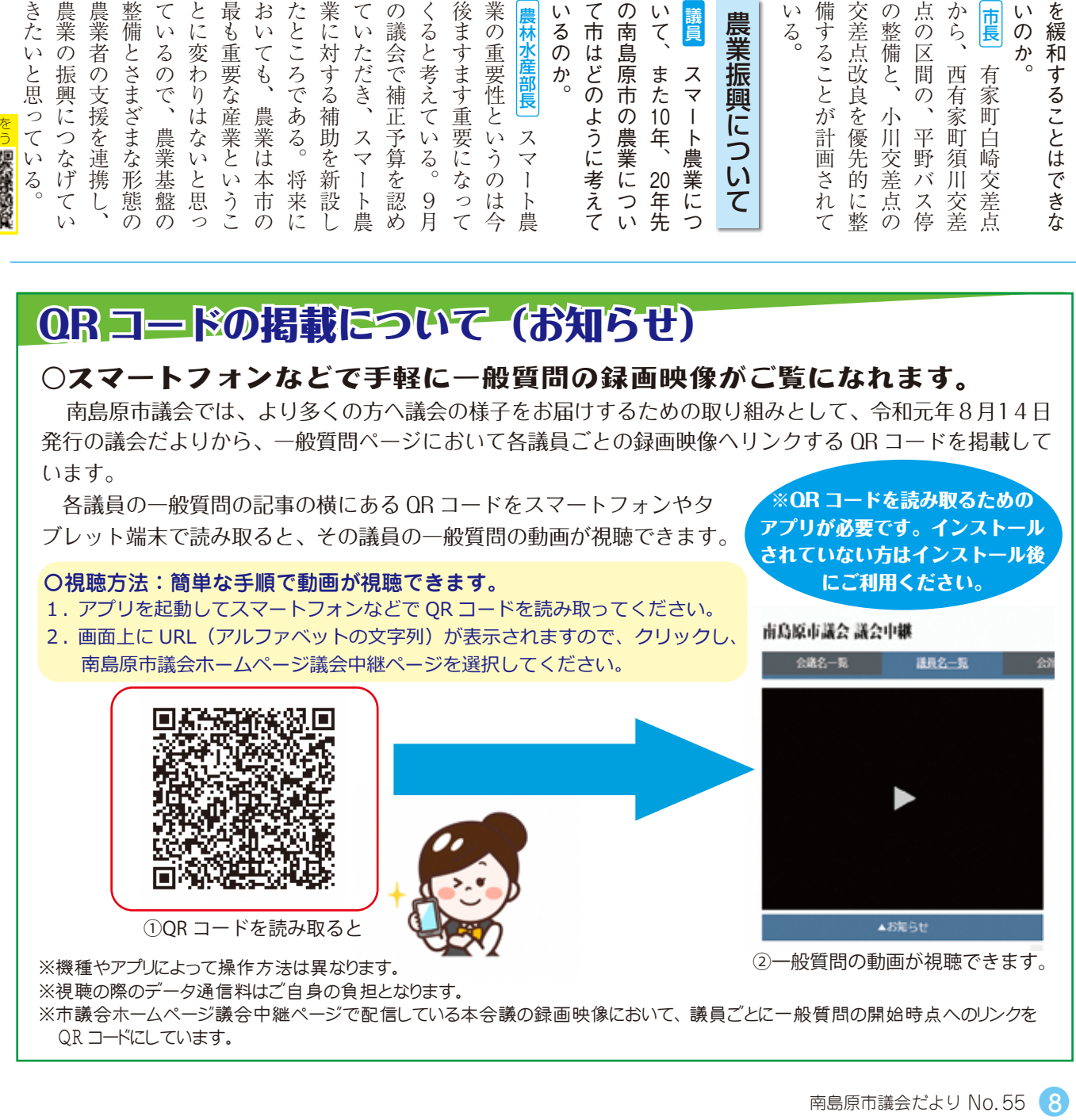

## QRコードの掲載について(お知らせ)

## 〇スマートフォンなどで手軽に一般質問の録画映像がご覧になれます。

南島原市議会では、より多くの方へ議会の様子をお届けするための取り組みとして、令和元年8月14日 発行の議会だよりから、一般質問ページにおいて各議員ごとの録画映像へリンクする QR コードを掲載して います。

 各議員の一般質問の記事の横にある QR コードをスマートフォンやタ ブレット端末で読み取ると、その議員の一般質問の動画が視聴できます。

## 〇視聴方法:簡単な手順で動画が視聴できます。

1. アプリを起動してスマートフォンなどで QR コードを読み取ってください。

2. 画面上に URL (アルファベットの文字列) が表示されますので、クリックし、 南島原市議会ホームページ議会中継ページを選択してください。

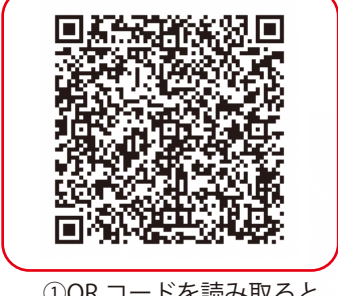

①QR コードを読み取ると

※機種やアプリによって操作方法は異なります。 ②一般質問の動画が視聴できます。 ※視聴の際のデータ通信料はご自身の負担となります。 ※市議会ホームページ議会中継ページで配信している本会議の録画映像において、議員ごとに一般質問の開始時点へのリンクを QR コードにしています。

※QR コードを読み取るための アプリが必要です。インストール されていない方はインストール後 にご利用ください。

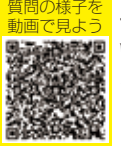

j